[BUZZ CHRONICLES](https://buzzchronicles.com) > [INTERNET](https://buzzchronicles.com/b/internet) [Saved by @Mollyycolllinss](https://buzzchronicles.com/Mollyycolllinss) [See On Twitter](https://twitter.com/SuzieJabarian/status/1349335511714963461)

### **Twitter Thread by [Suzie Jabarian](https://twitter.com/SuzieJabarian)**

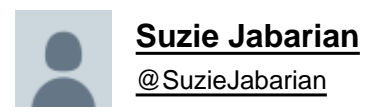

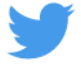

**\*\*\* THREAD \*\*\***

**Three really useful Google Chrome extensions for Google Classroom.**

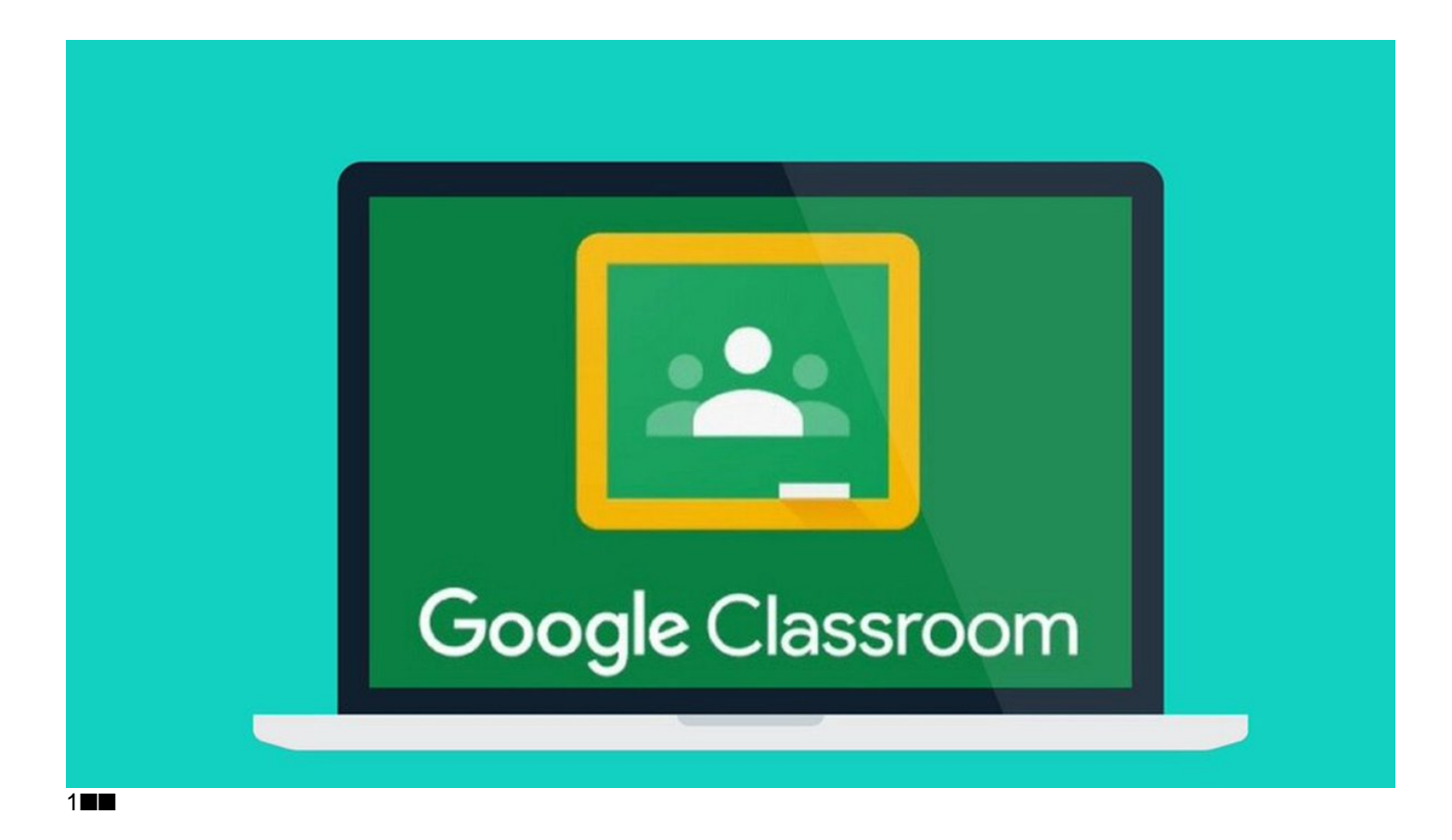

Mote: voice notes and feedback.

This is an efficient tool for recording and posting verbal feedback. Mote is fully integrated into Google Docs, Slides, Sheets and Google Classroom. This makes it incredibly accessible and easy to use.

The mote icon (purple) appears in the 'private comments' box when you view submissions in GC. You simply click on the icon and record. With voice recording one click away, it is easy and quick to use. You only get 30 seconds but this encourages succinct, precise feedback.

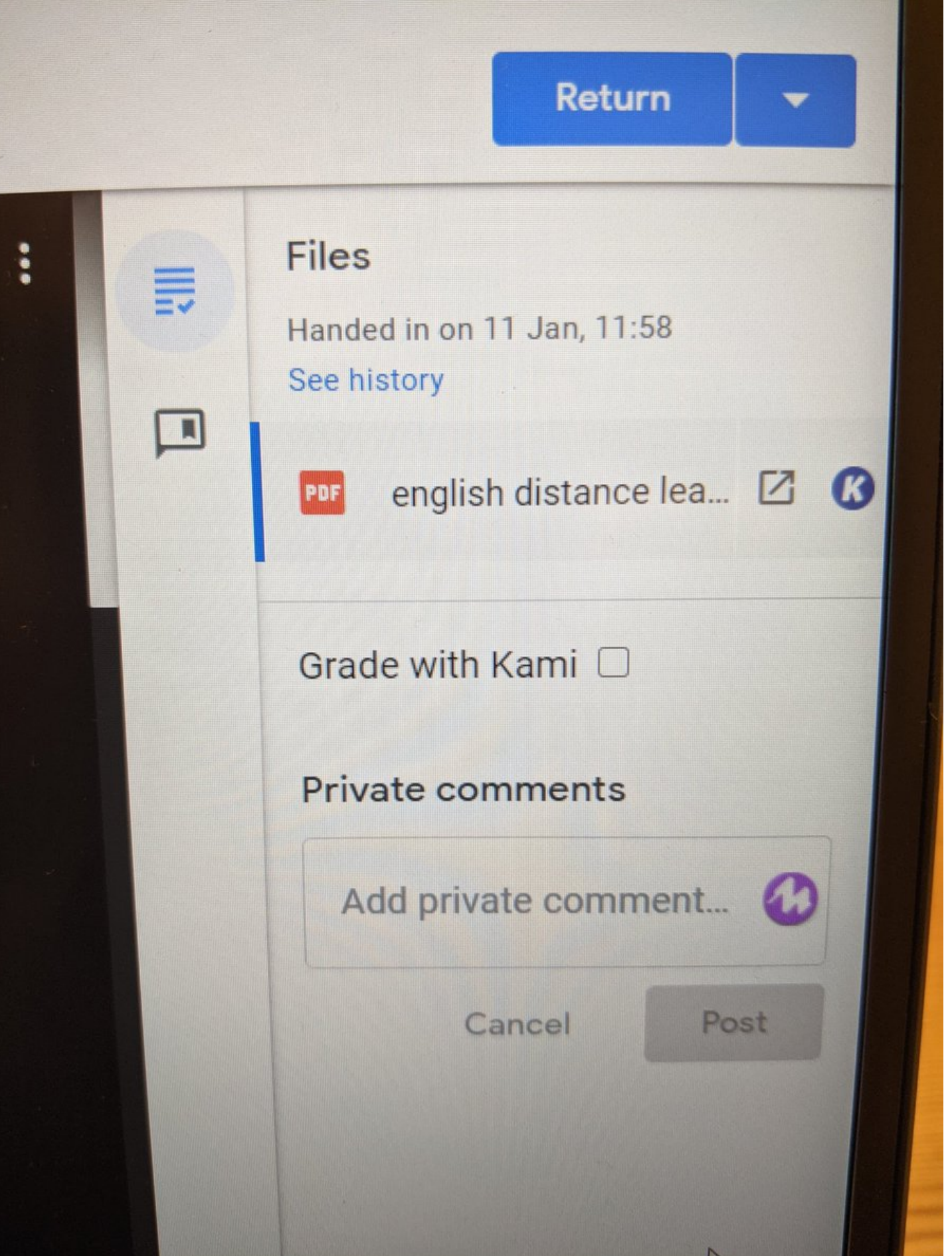

It's great that you can view the document you are providing feedback on whilst recording. This helps to ensure specificity. For example, you can highlight specific examples from a student's work and then talk through them. This sort of thing

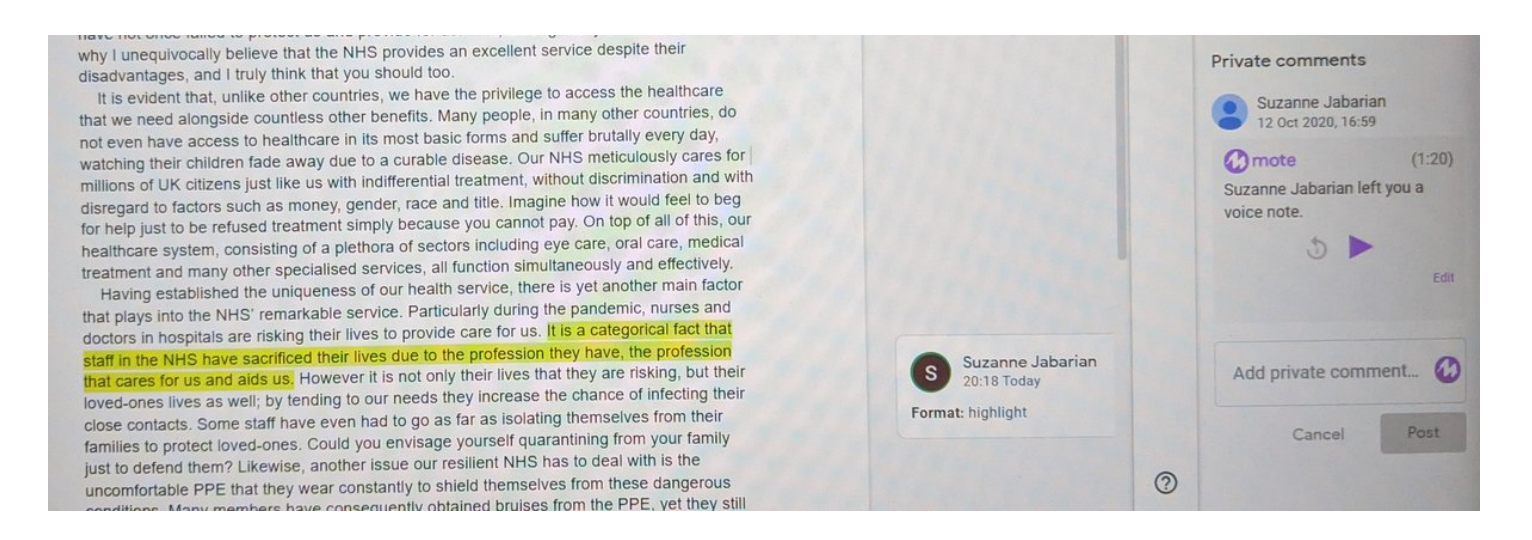

There are other benefits too:

- Verbal feedback can be transcribed, with the option to review and change before posting.
- Mote supports transcription in more than 20 languages.

#### 2■■

Google Dictionary.

This is great. A real game changer for students, I think. Once added as an extension, students can simply double click on any word they do not understand when using Chrome's browser and a definition will instantly pop up.

Because of this, Atwood's novel has an eerie way of always as it turns out, from its first publication through every othe followed. When it debuted in 1985, Atwood even took news

### the o crat ic (a)

Relating to or denoting a system of government in which priests rule in the name of God or a god.

per plot points' real-life e of conservatism, as evi ell as the increasing pov nisations the Moral Mai not to mention the rise Imaid's Tale is a former t

articulates theocratic policy suggestions that have now force into a life solely at home: Atwood writes of Serena Joy, "She speeches anymore. She has become speechless. She stays in I doesn't seem to agree with her. How furious she must be, now taken at her word."

More »

# Atwood writes in The Handmaid's Tale ti Americans have been resettled to "Nation Homelands" in the Midwest

Though Atwood is Canadian and writing about a later time - Jo writing in The New York Review of Books, speculated the book 2005 - she has said the commentary was aimed squarely at the the 1980s, including the rising political power of Christian fund environmental concerns, and attacks on women's reproductive backlash against abortion in the US at the time included a widel propaganda video called 'The Silent Scream,' a rash of abortion of

oduced by BBC Global News, a commercial company owned by the BBC (and just the BBC). No sed to create this website. The money we make from it is re-invested to help fund the BBC's int

This simple add-on helps to ensure students' attention is maintained, which is particularly important when they are contending with many distractions online. Crucially, students do not need to open a separate tab. This eliminates 'task switching' which can decrease efficiency.

I really like that pupils can opt to hear the pronunciation of new or unfamiliar words, too. This is an added bonus.

Because of this, Atwood's novel has an eeri as it turns out, from its first publication thr followed. When it debuted in 1985, Atwood

### the o cratic 4

Relating to or denoting a system of government in which priests rule in the name of God or a god.

 $\sqrt{2}$  er plot  $\geq$  of con ell as th nisation - not to i More » Imaid's

articulates theocratic policy suggestions that into a life solely at home: Atwood writes of S speeches anymore. She has become speechle doesn't seem to agree with her. How furious taken at her word."

Atwood writes in The Handn Americans have been resettle Homelands" in the Midwest

Though Atwood is Canadian and writing about writing in The New York Review of Books, spe 2005 - she has said the commentary was aime the 1980s, including the rising political power environmental concerns, and attacks on wome backlash against abortion in the US at the time propaganda video called "The Silent Scream,' a

oduced by BBC Global News, a commercial company owned by the BBC ed to create this website. The money we make from it is re-invested to I If students encounter an unfamiliar word in a Google Slides/Doc that you have shared, they can still easily access the definition without straying from your material. They simply copy the word into a box that pops up when they click on the Google Dictionary icon on the task bar.

## n the red roor

eed had been dead nin e lay in state; hence his ay, a sense of dreary cor at, to which Bessie and an near the marble chir was the high, dark war of its panels; to my lef een them repeated the

 $\Box$  $\Theta$  $\bm{\omega}$ ☆  $\boldsymbol{c}$ 稀 Define tabernacle **Share** S tab·er·nac·le / taber nakel/ (1) **三· 三 三 ズ** noun: tabernacle; plural noun: tabernacles 1. (in biblical use) a fixed or movable habitation, typically of light construction. • a tent used as a sanctuary for the Ark of the Covenant by the Israelites during the Exodus and until the building of the Temple. 2. a meeting place for worship used by some Protestants or **Mormons** 3. an ornamented receptacle or cabinet in which a pyx or ciborium containing the reserved sacrament may be placed in Catholic churches, usually on or above an altar. o a canopied niche or recess in the wall of a church. 4. a partly open socket or double post on a sailboat's deck into which a mast is fixed, with a pivot near the top so that the mast can be lowered.

 $\times$ 

l sa

v

 $20:18$ 

 $\mathbf{O} \bullet \mathbf{E} \in \mathbb{R}$ 

#### © 2021 Google - Extension Options

whether they had locked the door; and when I dared move, I got up and went e. Alas! yes: no jail was ever more secure. Returning, I had to cross before the ng-glass; my fascinated glance involuntarily explored the depth it revealed. boked colder and darker in that visionary hollow than in reality: and the age little figure there gazing at me, with a white face and arms specking the m, and glittering eyes of fear moving where all else was still, had the effect of a spirit: I thought it like one of the tiny phantoms, half fairy, half imp, Bessie's ning stories represented as coming out of lone, ferny dells in moors, and earing before the eyes of belated travellers. I returned to my stool.

#### Kami

Kami is basically a PDF, document annotation and mark-up tool. It works pretty seamlessly with Google Drive. With a good range of mark up tools, it's great for accessing and annotating PDFs - this can be done live or in advance for asynchronous lessons.

You can click on the Kami icon on the task bar and instantly upload a PDF direct from Google Drive.

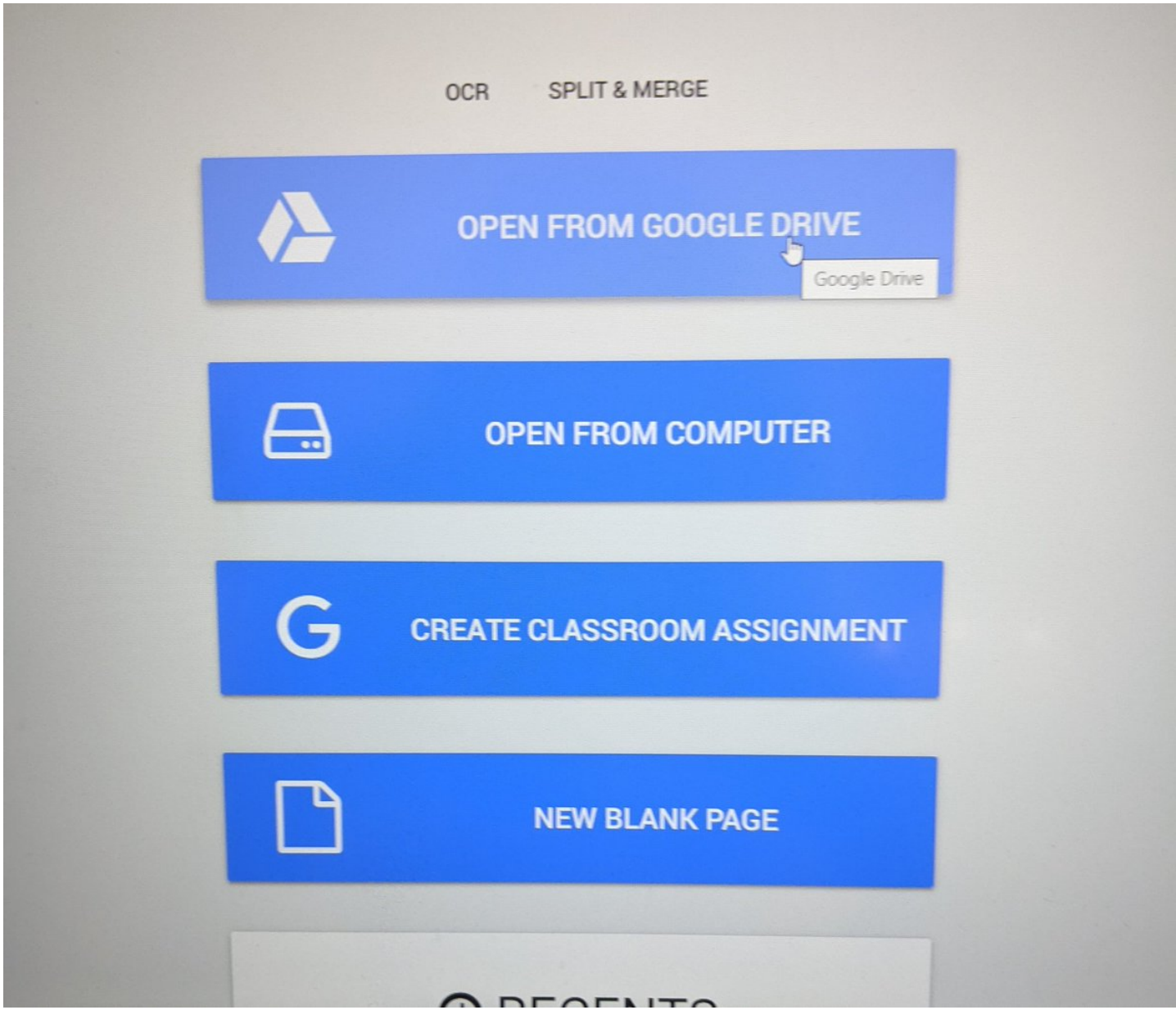

With Kami, I don't have to avoid using my PDF exemplar material, nor do I need to spend valuable time typing up responses for annotation. Once uploaded to Kami, I can begin using the wide range of annotation tools available.

tips bro brold as evel triple to At acceptain to bequest experience to bouring's poem, making love country · autitrick abet it where we capped the birthday. In "How at I love Browning that writes the lla fa orat, celima theord Suzanne Jabarian this alone the veading pass, conveying the appear few seconds ago  $\bigcirc$ This is a good example of The caps noire though which dema and petting another. explicit use of comparative tout on - such laneithmanne nor for oakie other language. Starting a paragraph this way clearly indicates a One again, this is one that Browning on O FOCUS on comparing the texts. - vuring every to there with Robert froy with in pitheser polisicality at stigate. rall or poste detroit paged in Test C in "the deppy larguage, free persons in the pre-ordinate nous phases and direct justigation to Browing's postayed, the adjoctive printen for all big one and the about trasylupper aileaf pin conveying age a slave in the speak of white the to constitu ught y alla atri utilia phonor differently. Browning o poem contains nonta bolidia alt there ect text anywhere on the page to make a comment

One thing I really missed early on during remote teaching periods is collaborative annotation. With Kami, pupils can jointly annotate PDFs with ease. As Kami is fully integrated, sharing to Google Drive and then Google Classroom is simple.

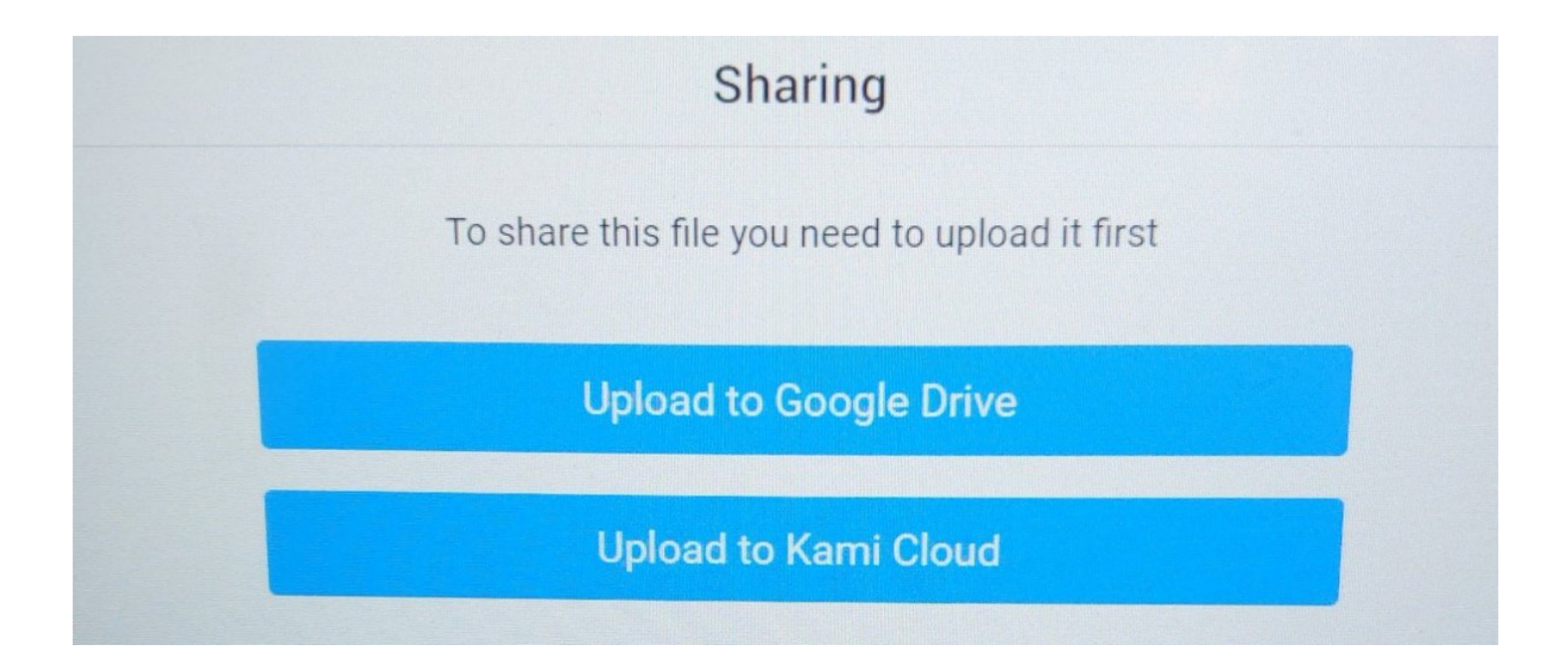

Most exemplar material (for English anyway) is long. Kami enables me to chunk annotation tasks like I would if I were in the classroom. For example, I can predetermine the focus for annotation and direct students to focus on annotating specific parts of an exemplar.

松 eater, purpose, general What makes this an effective introduction? Love is presented usery differently in Witter on the Bod the store which stored is toncored do 43: How ido I love these Obstant pi Bonett Bouring. The differences start in the till Br Sowid have the ?" is on interrogative 43 Da 1 opening be following declaration of Dove Oppositions when taintranos to some pre Are di Cartus aval *inhylai* bra sud hustand Robert. This is slow witten At principalyne storrow recognated Jove declaration Isal, Test C is till ubborter ros on one out out Die-and  $\boldsymbol{t}$ 

Students can easily post replies to annotations. Likewise, teachers can reply to their students' ideas. This opportunity for dialogue makes it a truly collaborative tool, which I like. I find this ideal for smaller classes, to be honest - such as AS or A2 classes.

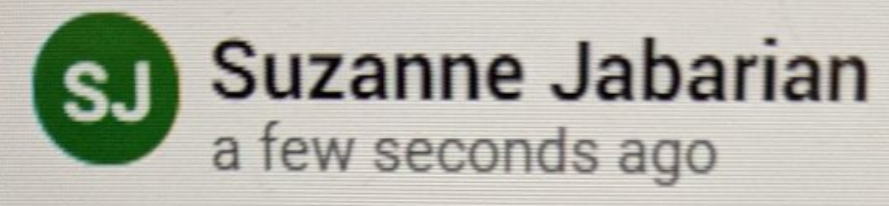

This is a good example of explicit use of comparative language. Starting a paragraph this way clearly indicates a FOCUS on comparing the texts.

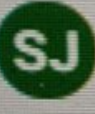

**Suzanne Jabarian** a minute ago

**STUDENTS can reply!** 

You don't even need to type annotations because you can just as easily - with one click - post voice notes.

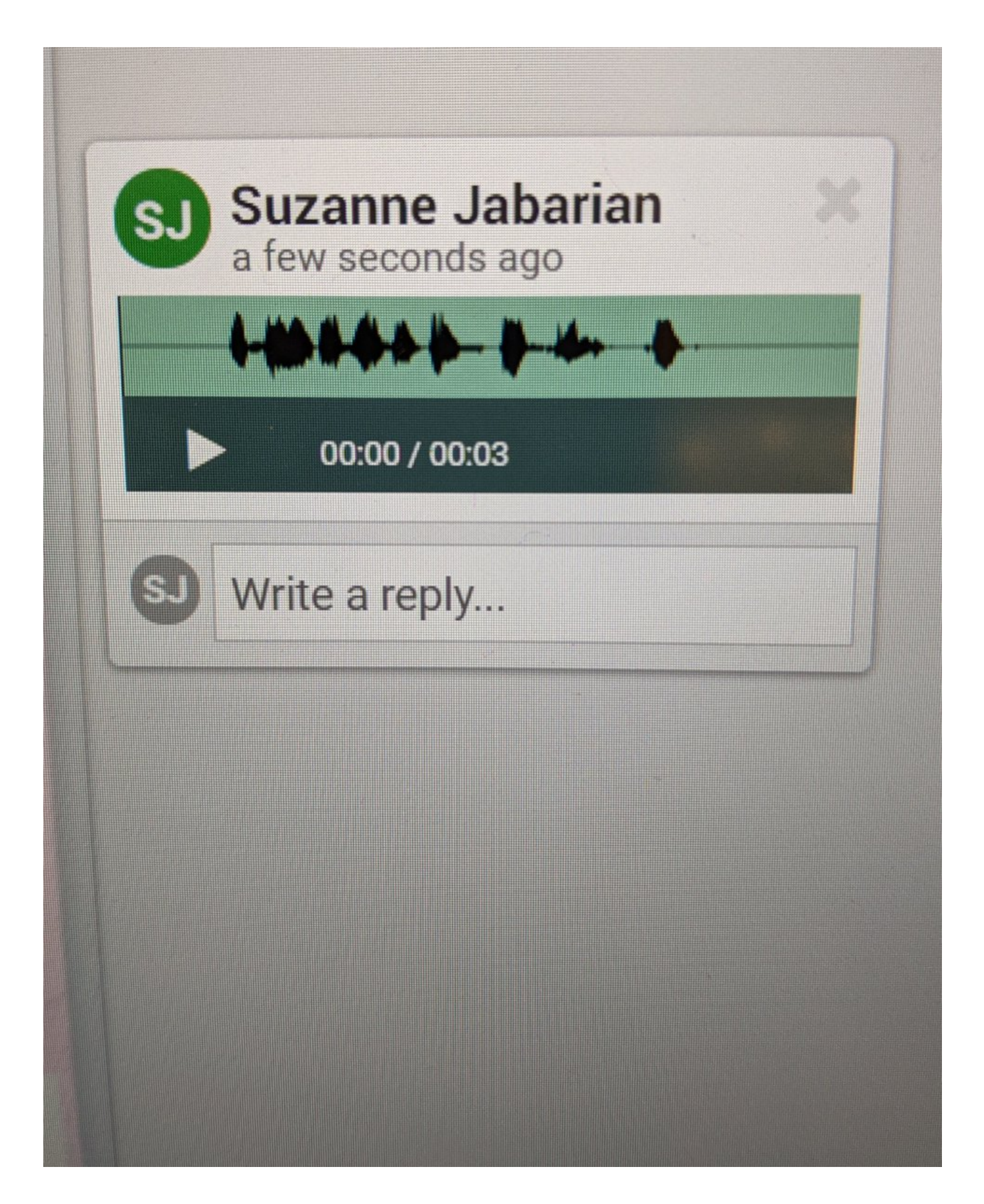

Kami has lots of other features. For example students can just as easily collaborate on a blank sheet similar to Jamboard. I've only recently begun using Kami, though, so I'm still a novice.

#remotelearning #GoogleClassroom #edutwitter #education